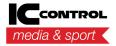

Nyhed > General > WinGrodan 2/Swimify users should now use support.swimify.com

## WinGrodan 2/Swimify users should now use support.swimify.com

2024-02-27 - Erik Fornander - Kommentarer (0) - General

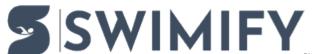

WinGrodan 2/Swimify users should start using using <a href="https://support.swimify.com">https://support.swimify.com</a> to download the software and also to get support for the software instead of using this site support.iccmediasport.com.

In the future you will not be able to download WinGrodan 2/Swimify software from support.iccmediasport.com.

The sites <u>support.swimify.com</u> and <u>support.iccmediasport.com</u> uses the same user system so you should have the same login when you go to <u>support.swimify.com</u> as you do on <u>support.iccmediasport.com</u>.

If you do not remember your login and password for our support sites then you can click the link called "Need a password reminder?" as seen in the image below.

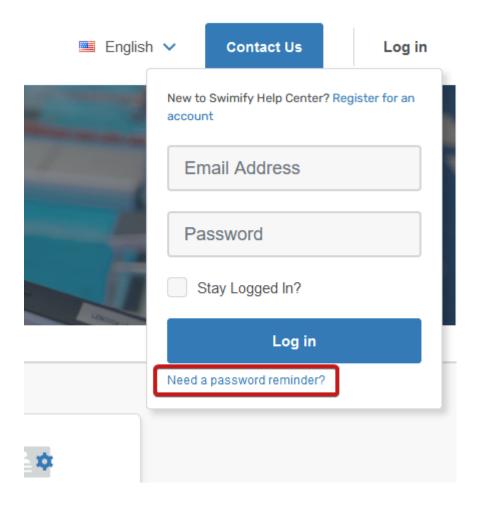